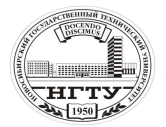

 Новосибирский государственный технический университет А.В. Чичичндаев, И. В. Хромова Математическое моделирование физических процессов

### **ЛАБОРАТОРНАЯ РАБОТА № 1**

### **ОПРЕДЕЛЕНИЕ ВЛАГОСОДЕРЖАНИЯ**

#### **ВЛАЖНОГО ВОЗДУХА**

**Цель работы** – рассчитать количество влаги, содержащееся во влажном воздухе, при заданных параметрах: температуре, давлении и влажности; исследовать влияние температуры (давления) на влагосодержание влажного воздуха.

#### **Задание к работе**:

1) набрать текст программы (файл R1.FOR);

2) отредактировать программу и создать исполняемый файл R1.EXE;

3) просчитать программу согласно исходным данным (файл R1.REZ);

4) оформить отчет.

### **1.1. ОБЩИЕ ПОЛОЖЕНИЯ 1.1.1. ОСНОВНЫЕ ПОНЯТИЯ**

Влажный воздух – это смесь сухого воздуха и водяного пара. При этом под сухим воздухом понимается смесь газов следующего состава: азот – 78,13 %, кислород – 20,9 %, инертные газы (аргон, гелий и т.п.) – 0,94 %, углекислота – 0,03 %. Мерой влажности воздуха является количество водяного пара, приходящееся на единицу сухого воздуха. При этом возможны несколько вариантов представления влажности воздуха.

 $A$ бсолютная влажность e – масса водяного пара, содержащаяся в 1 м<sup>3</sup> влажного воздуха. Имеет размерность плотности [кг/м<sup>3</sup>].

*Относительная влажность* φ – характеристика степени увлажненности воздуха, показывающая фактическое содержание водяного пара в процентах по отношению к состоянию насыщения при заданной температуре. В случае  $\varphi = 100\%$  в воздухе содержится предельное количество влаги в парообразном состоянии (насыщенное состояние). Дальнейшее увеличение абсолютной влажности приводит к конденсации избытка влаги. В случае  $\varphi$  < 100 % влажный воздух называется ненасыщенным, а водяные пары находятся в перегретом состоянии.

*Влагосодержание* d – масса водяного пара, приходящаяся на 1 кг сухого воздуха. Разновидность абсолютной влажности с размерностью [кг/кг с.в.], более удобной для инженерных расчетов. Вычисляется по формуле:

$$
d=623 \frac{\varphi P_{\rm H}}{P-\varphi P_{\rm H}},
$$

где  $P$  – абсолютное давление влажного воздуха, [кПа];  $P_{\text{\tiny H}}$  – парциальное давление водяного пара в состоянии насыщения, которое зависит от температуры воздуха и может быть рассчитано по формулам [кПа]:

$$
P_{\rm H} = 0.611 \cdot 10 \left[ \frac{7.5t}{t + 237.3} \right] \quad , \text{ec}\pi t > 0 \text{ C}^{\circ}
$$

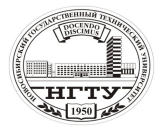

 Новосибирский государственный технический университет А.В. Чичичндаев, И. В. Хромова Математическое моделирование физических процессов

$$
P_{\rm H} = 0,611 \cdot 10 \left[ \frac{9,02t}{t+253} \right] , \text{ eCJH } t \leq 0 \text{ C}^{\circ}.
$$

### **1.1.2. КРАТКАЯ ХАРАКТЕРИСТИКА РАБОТЫ**

В настоящей работе производится расчет влагосодержания влажного воздуха *d* при некотором значении абсолютного давления *P* и относительной влажности φ, в заданном интервале температуры *t*. В заключение работы строится график зависимости *d* = *f*(*t*).

### **1.2. МЕТОДИЧЕСКИЕ УКАЗАНИЯ 1.2.1. ОПИСАНИЕ ПРОГРАММЫ**

Программа расчета влагосодержания влажного воздуха состоит из трех основных частей: головной (управляющей) программы и двух подпрограмм (DA,UID), предназначенных для ввода исходных данных и собственно расчета влагосодержания.

**Головная программа.** Предназначена для управления процессами ввода и вывода данных, а также для задания алгоритма расчета влагосодержания в интересующем диапазоне параметров воздуха.

**SUBROUTINE DA(P,T,FI,D,PH).** Предназначена для расчета влагосодержания воздуха при конкретных значениях параметров воздуха, задаваемых через заголовок подпрограммы.

**SUBROUTINE UID(IO).** Предназначена для ввода и повторного задания исходных данных к программе. Под исходными данными подразумеваются интервалы параметров воздуха, в пределах которых необходимо вычислить значения влагосодержания.

### **1.2.2. ВВОД ИСХОДНЫХ ДАННЫХ**

В целях унификации ввода исходных данных в настоящей и всех последующих лабораторных работах используется стандартная подпрограмма уточнения исходных данных – UID. Подробное описание ее работы приведено один раз в настоящем подразделе. В других лабораторных работах описываются только вводимые параметры и формат их задания.

При обращении к подпрограмме уточнения исходных данных (UID) она первоначально выводит на дисплей следующую справочную информацию о своей работе:

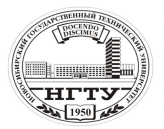

 Новосибирский государственный технический университет А.В. Чичичндаев, И. В. Хромова Математическое моделирование физических процессов

ПРОГРАММА УТОЧНЕНИЯ ИСХОДНЫХ ДАННЫХ UID: ПРОГРАММА ЗАПРАШИВАЕТ УПРАВЛЯЮЩИЙ СЧЕТЧИК IO, ОБО-ЗНАЧАЮЩИЙ:

0 – ВЫХОД ИЗ ПРОГРАММЫ;

1 – ВЫПОЛНИТЬ РАСЧЕТ;

2 – СМЕНИТЬ ПАРАМЕТРЫ.

В последующем подпрограмма UID последовательно выполняет две операции: выдает на экран текущие значения исходных данных и запрашивает значение счетчика IO, для того чтобы знать что дальше делать. В случаях, когда счетчик IO равен нулю или единице, происходит либо выход из программы, либо ее запуск с текущими значениями исходных данных. В случае IO = 2 производится замена исходных данных с повторной их выдачей на экран для контроля правильности.

В программе расчета влагосодержания выдается следующая информация об используемых исходных данных:

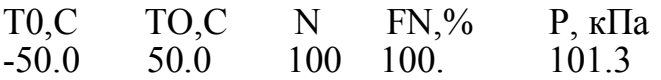

где T0, TO – начальное и конечное значения температур, в интервале между которыми рассчитываются значения влагосодержания; N - число шагов разбиения всего интервала; FN – относительная влажность воздуха, [%]; P – абсолютное давление воздуха, [кПа].

В режиме замены исходных данных подпрограмма UID ставит курсор в начало второй строки. Замена исходных данных производится путем набора в старых позициях новых численных значений параметров. Ввод цифр необходимо производить с использованием основной клавиатуры и клавиши пробела. После окончания набора строки нажимается клавиша Enter.

### **1.2.3. ВЫВОД РЕЗУЛЬТАТОВ РАСЧЕТА**

Вывод результатов расчета выполнен в программе двумя способами. Вопервых, непосредственно на экран для контроля работы программы. Вовторых, в специальный файл результатов R1.REZ, который создается автоматически. После окончания работы с программой в этом файле можно будет просмотреть все просчитанные варианты в хронологическом порядке. Для сохранения файла результатов необходимо сменить ему имя, так как при повторном запуске программа R1.EXE будет заносить новые значения влагосодержания на те, что хранятся в файле R1.REZ.

Вывод результатов в других лабораторных работах производится аналогично. Поэтому необходимо также следить за сохранением файла результатов. Отличия от работы к работе состоят только в количестве выводимой информации и формате ее вывода. Вся эта информация задается в специальной подпрограмме SUBROUTINE PR, которая вводится для удобства начиная с третьей работы.

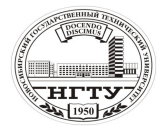

Новосибирский государственный технический университет А.В. Чичичндаев, И. В. Хромова Математическое моделирование физических процессов

### 1.3. ТЕКСТ ПРОГРАММЫ (ФАЙЛ R1.FOR)

```
С РАСЧЕТ ВЛАГОСОДЕРЖАНИЯ R1.FOR
   BLOCK DATA
   COMMON/DAN/T0.TO.N.FN.P
   DATA T0.TO.N.FN.P/-50..50..100.100..101.325/
   END
   COMMON/DAN/T0.TO.N.FN.P
   OPEN(50, FILE='R1, REZ')
 10
        CALL UID(IO)
   IF(IO.EO.0) GOTO 11DT=(TO-T0)/NWRITE(50.6) P
   NK=N+1DO 1 I=1, NK
   T=T0+DT*(I-1)CALL DA(\hat{P}, T, FN, D, PH)
   PRINT 5.T.FN.D.PH
   WRITE(50,5) T, FN, D, PH
 1 CONTINUE
   GOTO 10
        CONTINUE
 11
 5 FORMAT(' T=',F5.0,' FN=',F5.0,' D=',F10.5,' PH=',F10.5)
 6 FORMAT('R1 : P=' F6.2,' KIIA.')
   STOP
   END
   SUBROUTINE DA(P,T,FI,D,PH)
   IF(T.GE.0.) PH=0.611*EXP(2.30259*7.5*T/(237.3+T))IF(T.LT.0.) PH=0.611*EXP(2.30259*9.02*T/(253.+T))PH1=PH*FI/100.D=622.*PH1/(P-PH1)RETURN
   END
   SUBROUTINE UID(IO)
   COMMON/DAN/T0,TO,N,FN,P
   PRINT<sub>1</sub>
   PRINT 2, TO, TO, N, FN, P
   PRINT<sub>3</sub>
   READ<sub>4</sub>JO
   IF(IO.EQ.0) GOTO 100
   IF(IO.EO.1) GOTO 100
   PRINT 6.TO.TO.N.FN.P
   READ 8, T0, TO, N, FN, P
99
         CONTINUE
100 CONTINUE
                  ФОРМАТНЫЙ БЛОК
\mathcal{C}1 FORMAT(1X,60(1H-),1H./
```
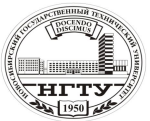

 Новосибирский государственный технический университет **А.В. Чичичндаев, И. В. Хромова**<br>НГТУ Математическое моделирование

Математическое моделирование физических процессов

 \*' ПРОГРАММА УТОЧНЕНИЯ ИСХОДНЫХ ДАННЫХ UID :'/ \*' ПРОГРАММА ЗАПРАШИВАЕТ УПРАВЛЯЮЩИЙ СЧЕТЧИК IO,

# ОБОЗНАЧАЮЩИЙ: ://<br>\*' 0 RLIYOU ИЗ ПРОГРАМ

- \*' 0 ВЫХОД ИЗ ПРОГРАММЫ;  $\cdot$ ''<br>
\*' 1 ВЫПОЛНИТЬ РАСЧЕТ: ''
- 
- \*' 1 ВЫПОЛНИТЬ РАСЧЕТ; :'/ 2 - СМЕНИТЬ ПАРАМЕТРЫ.
- $*$  1X,60(1H-),1H:)<br>2 FORMAT(1X.61
- $FORMAT(1X,61(1H^*)/$ 
	- \*' ИСХОДНЫЕ ПАРАМЕТРЫ ТЕПЛОНОСИТЕЛЯ '/
	- \*' T0,C TO,C N FN,% P,кПа '/
	- \* 1X,F5.1,F5.1,I4,F5.0,F6.1/
- $*$  1X,61(1H $*$ ))
- 3 FORMAT( $\ell$ <sup>'</sup> ВВЕДИТЕ ЖЕЛАЕМОЕ ЗНАЧЕНИЕ IO = '\$)<br>4 FORMAT(I2)
- 4 FORMAT(I2)<br>6 FORMAT(
- FORMAT<sup>(</sup>
	- \*' ВВЕДИТЕ НОВЫЕ ЗНАЧЕНИЯ ПАРАМЕТРОВ '//
	- \*' Т0,C TO,C N FN,% P,кПа '/
	- $*$  1X, F5.1, F5.1, I4, F5.0, F6.1/1 H + \$)
- $7$  FORMAT $(1H+.$ ''\$)
- 8 FORMAT(F5.1,F5.1,I4,F5.0,F6.1) RETURN END

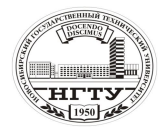

**ДАРК НОВОСИ ПРОБИТИЕТЬ** НОВОСИбирский государственный технический университет А.В. Чичичндаев, И. В. Хромова **Математическое моделирование физических процессов** 

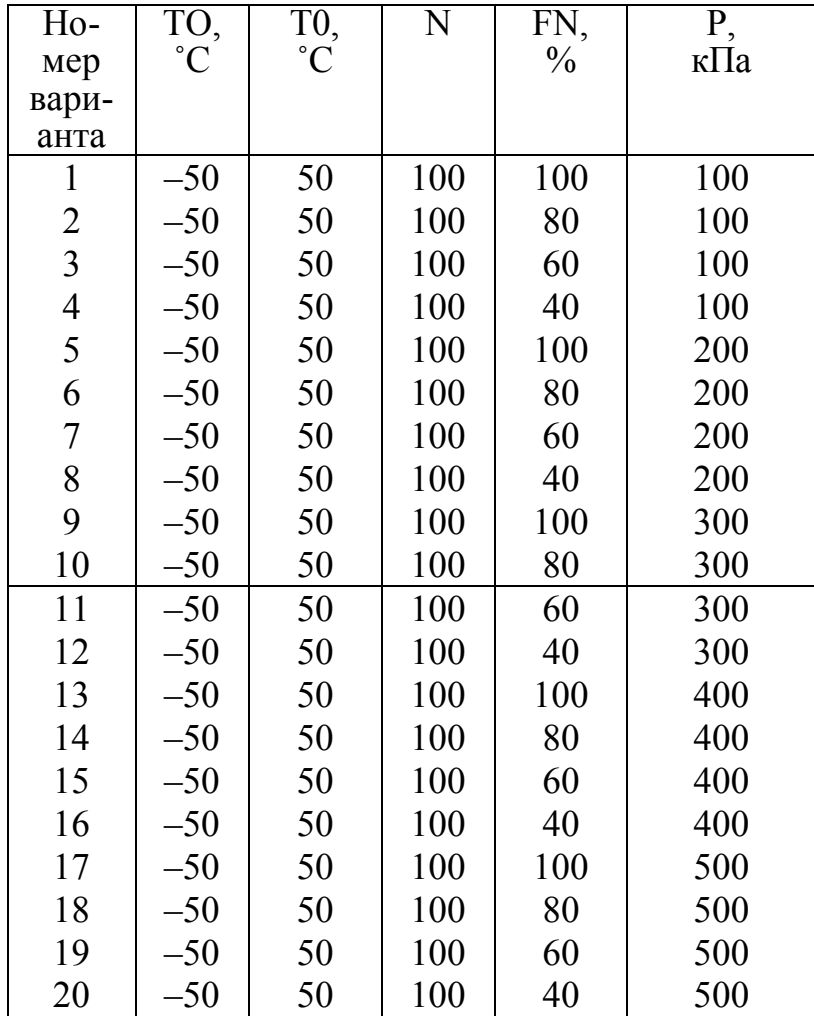

## **1.4. ВАРИАНТЫ ЗАДАНИЙ**